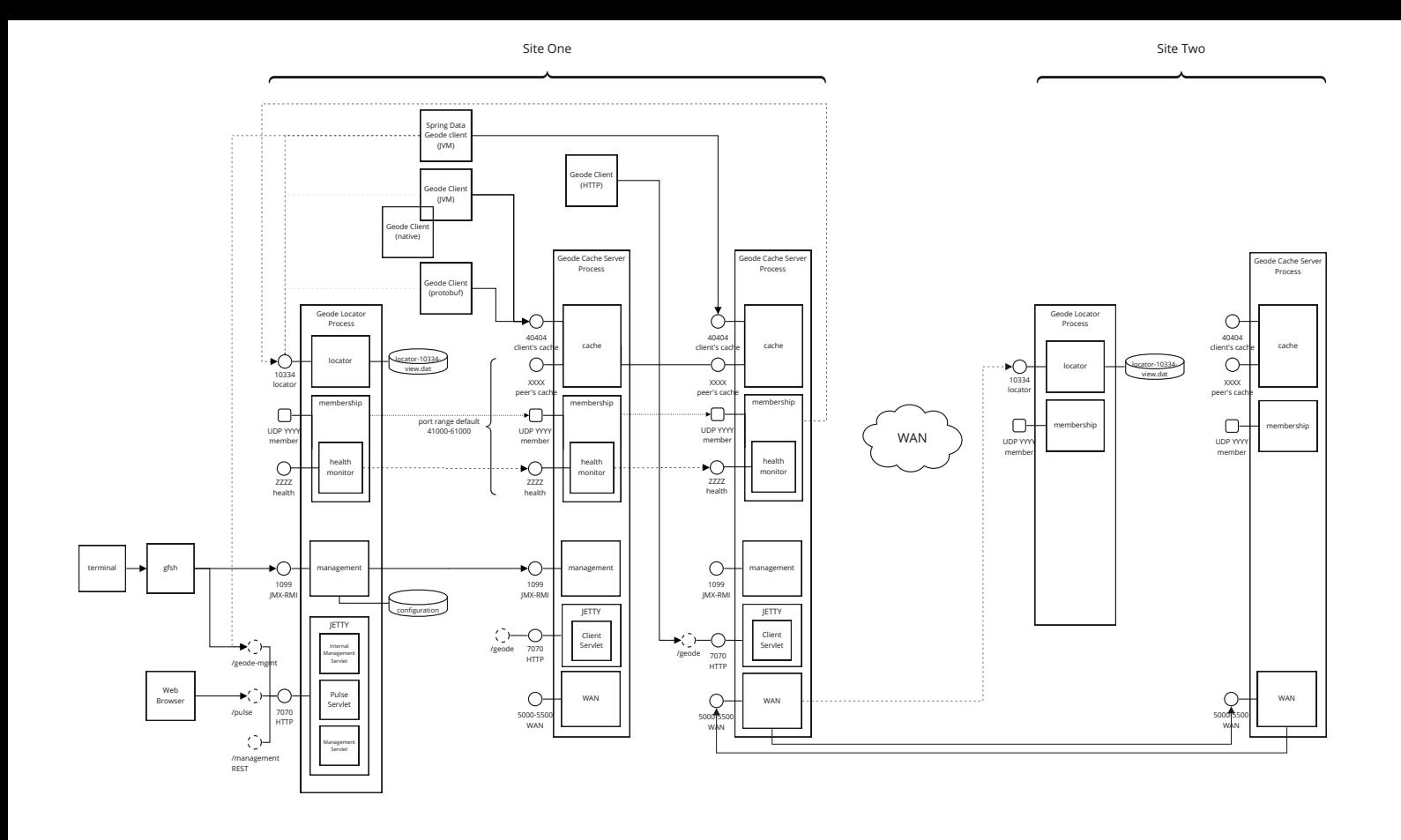

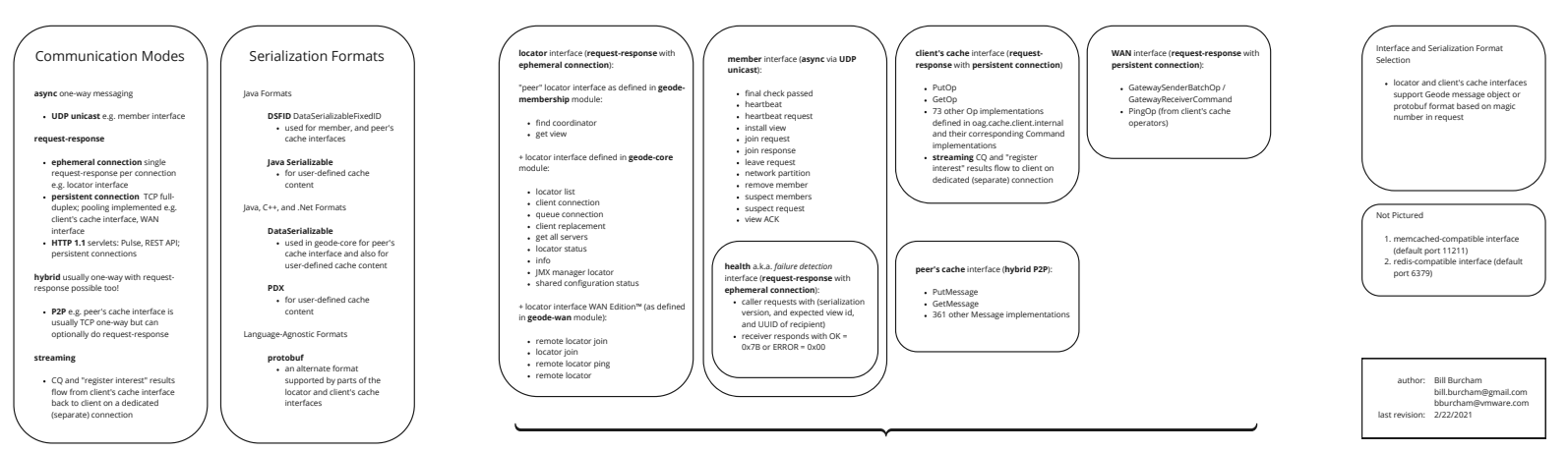

## Interfaces